### LOCATION OF TUTOR SERVICES: P= Prescott V= Verde Z = Zoom Tutors are available through Zoom. Spring 2024 TUTORING SCHEDULE January 16th - May 10th

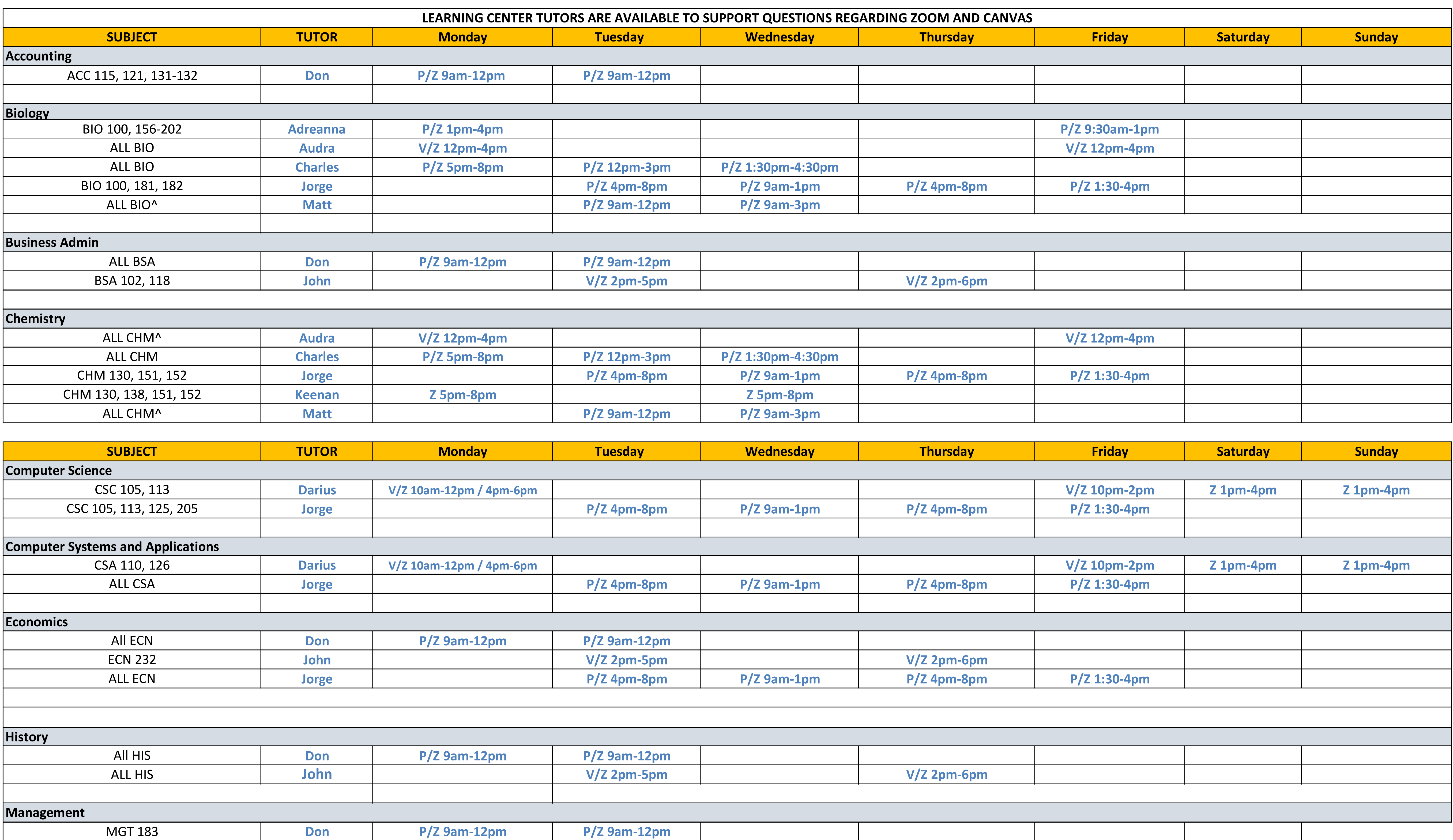

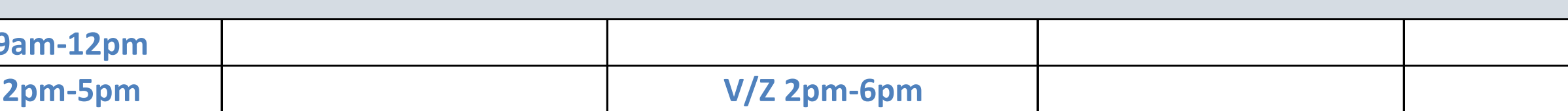

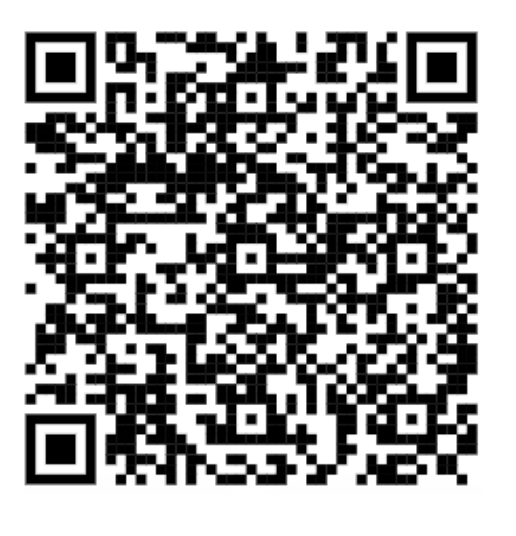

**If you are having issues joining the Zoom session please call the Learning Centers Prescott 928-776-2085/Verde 928-634-6562**

**Schedule subject to change without notice Last Updated: 4/8/2024**

**QR Code Learning Center website/Zoom links**

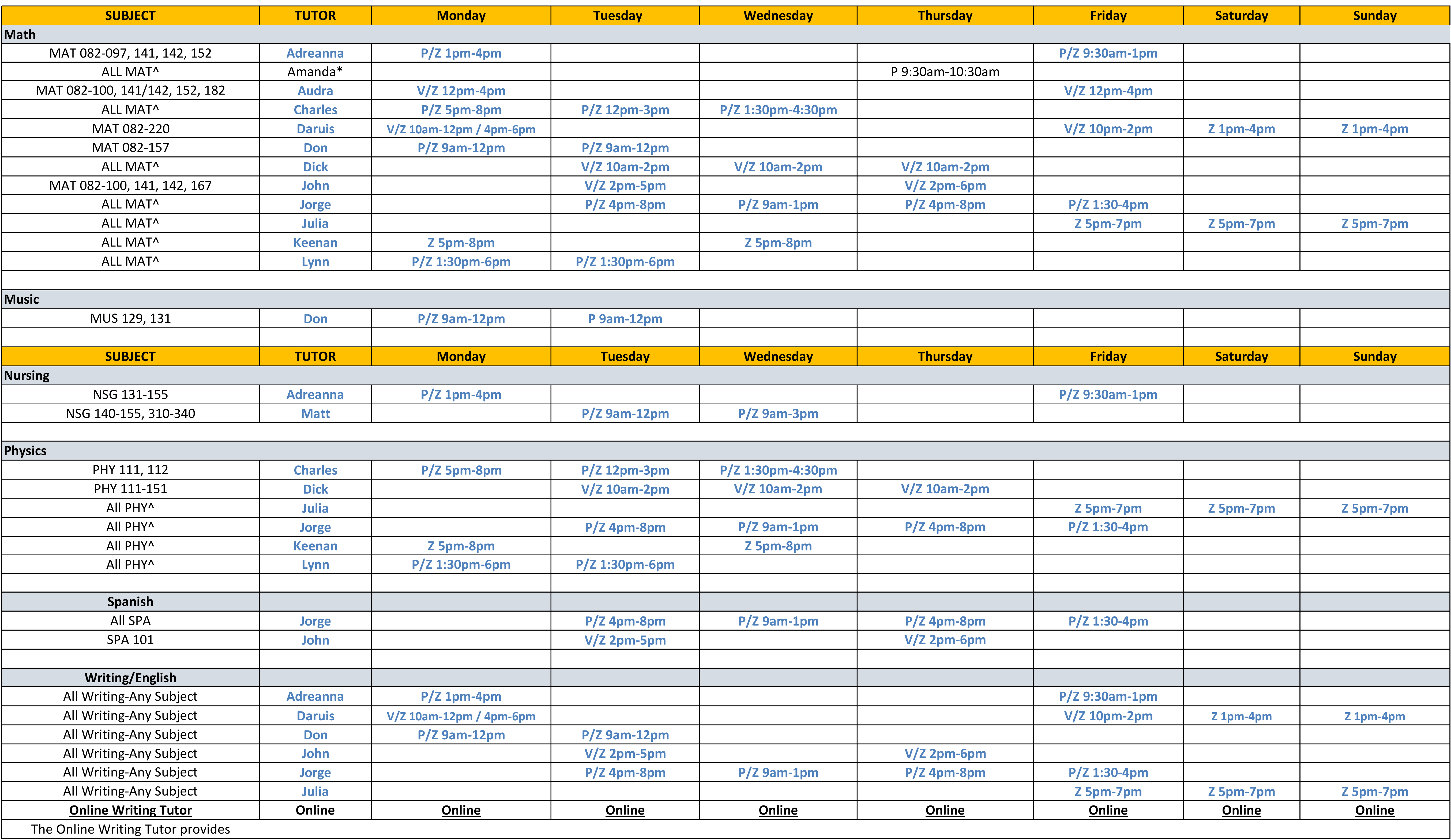

## **YAVAPAI COLLEGE LEARNING CENTERS: DROP-IN TUTORING IN-PERSON AND ONLINE (WE DO NOT ACCEPT APPOINTMENTS)**

### LOCATION OF TUTOR SERVICES: P= Prescott V= Verde Z = Zoom Tutors are available through Zoom. Spring 2024 TUTORING SCHEDULE January 16th - May 10th

# **If you are having issues joining the Zoom session please call the Learning Centers**

**Prescott 928-776-2085/Verde 928-634-6562**

### **Schedule subject to change without notice Last Updated: 4/8/2024**

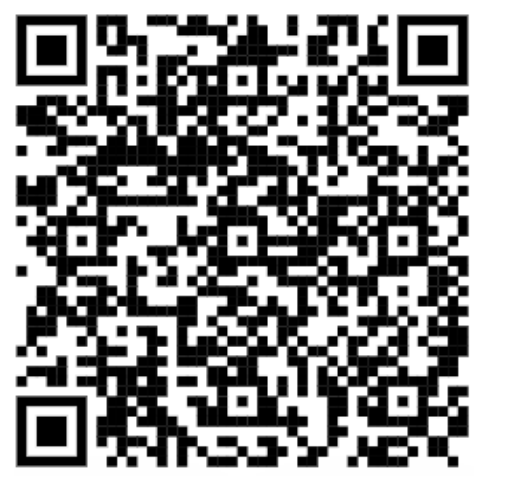

### **\*=Faculty ^=graphing calculator and measurements**

**QR Code Learning Center website/Zoom links**